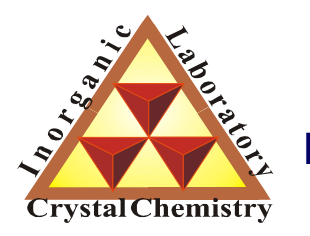

**Лаборатория Неорганической Кристаллохимии Кафедра Неорганической Химии, Химический Факультет МГУ**

# Профильный анализ.

**Москва 2012. Курс для ФНМ МГУ.**

# Содержание

#### **1. Общий вид дифрактограммы**

- 1.1 Форматы дифракционных данных.
- 1.2 Дифракционный максимум (рефлекс).

#### **2. Профильный анализ.**

- 2.1 Форма рефлекса.
- 2.2 Аппроксимирующие функции.
- 2.3 Уточнение фона.
- 2.4 Нелинейный МНК.
- 2.5 Критерии качества анализа.
- 2.6 Некоторые практические аспекты.

# 1. Общий вид дифрактограммы.

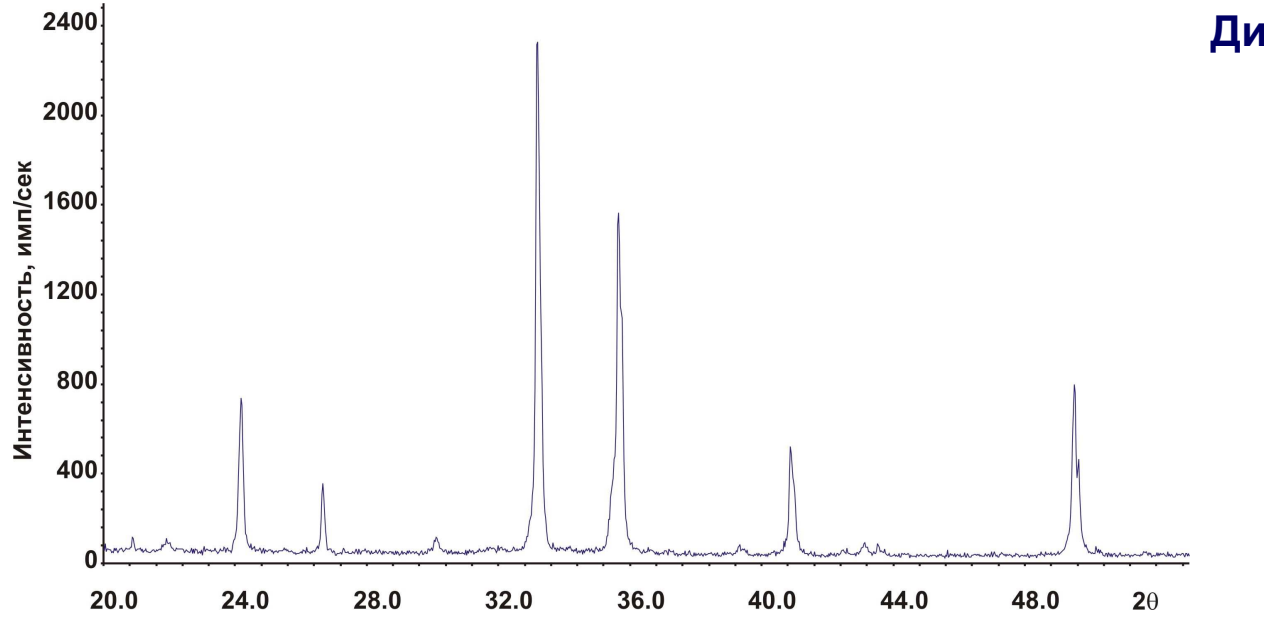

Определение положения <sup>и</sup> интенсивности дифракционных максимумов (рефлексов) –ключ <sup>к</sup> фазовому анализу, индицированию, подбору структурной модели <sup>и</sup> <sup>т</sup>.д.

**Дифрактограмма:**  *<sup>I</sup>***exp(2**<sup>θ</sup>**)**

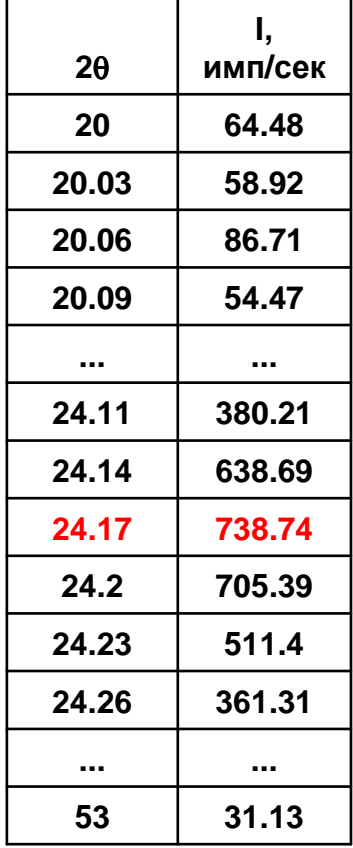

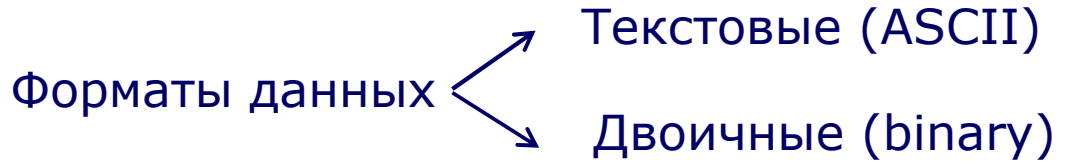

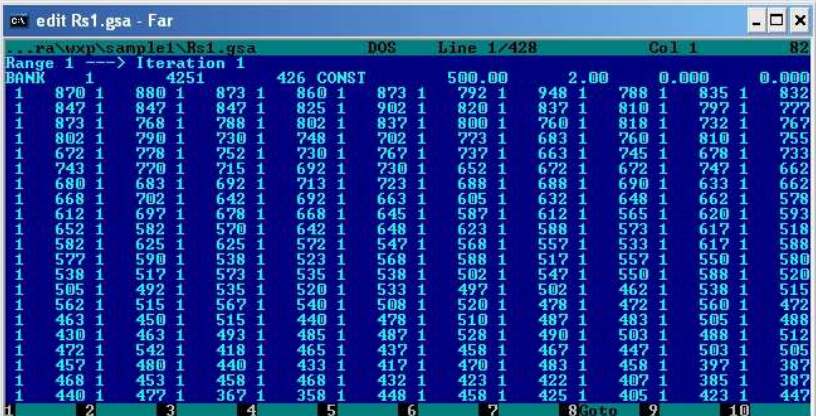

### Стандартное ПО для конвертации форматов:

- Xfit<br>- Pov
- Powder4<br>- Powdll
- Powdll…

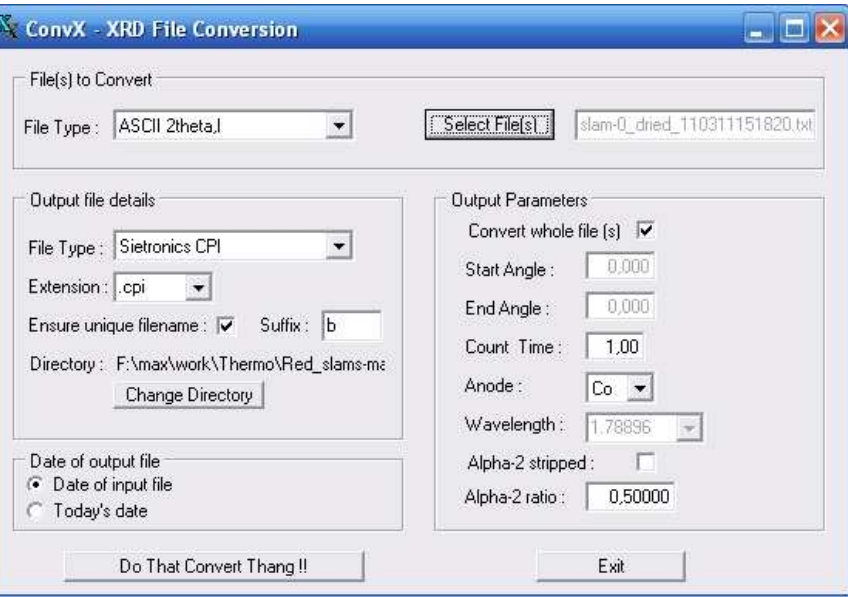

# 1.1 Дифракционный максимум (рефлекс).

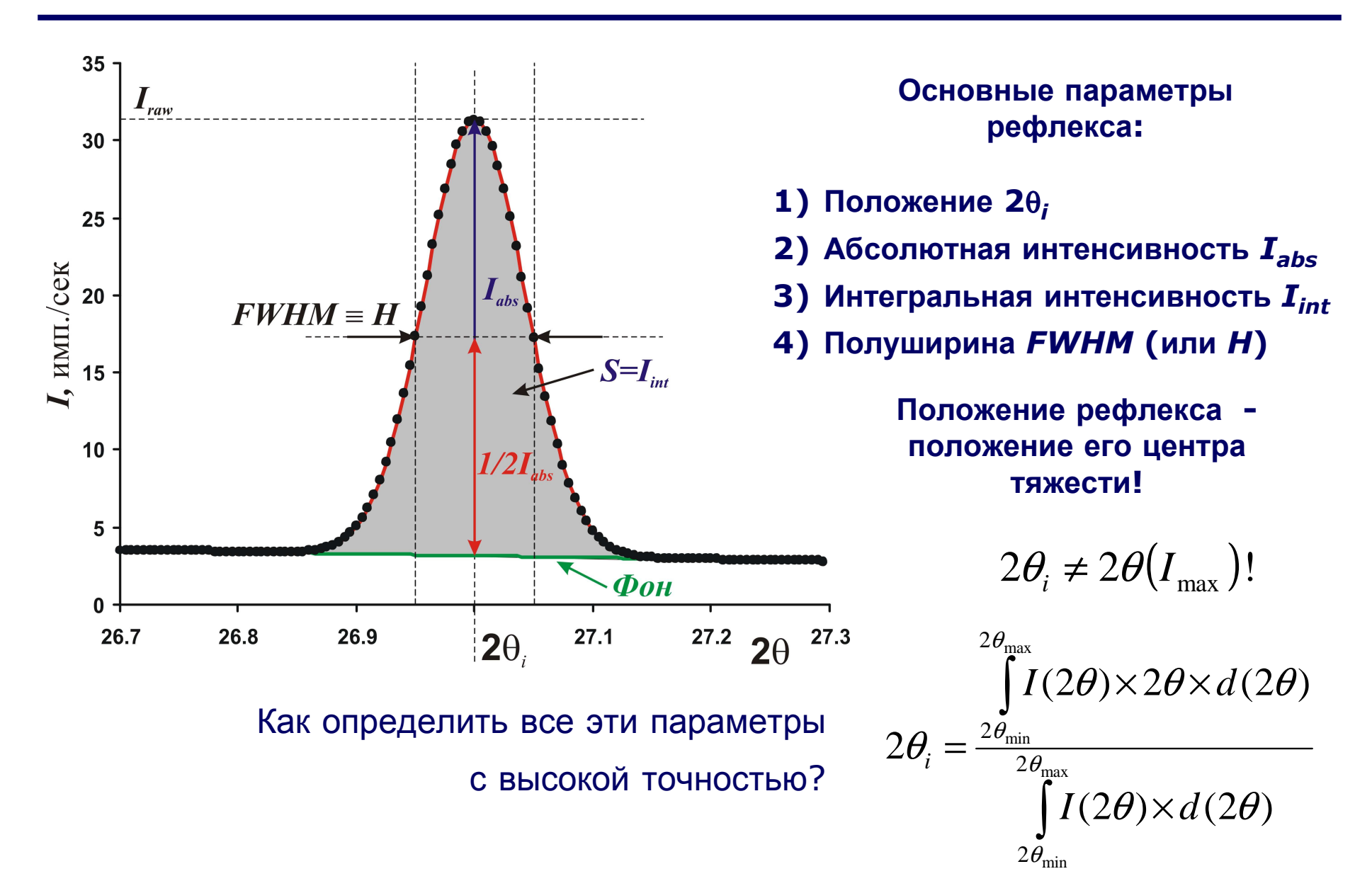

# 2. Профильный анализ

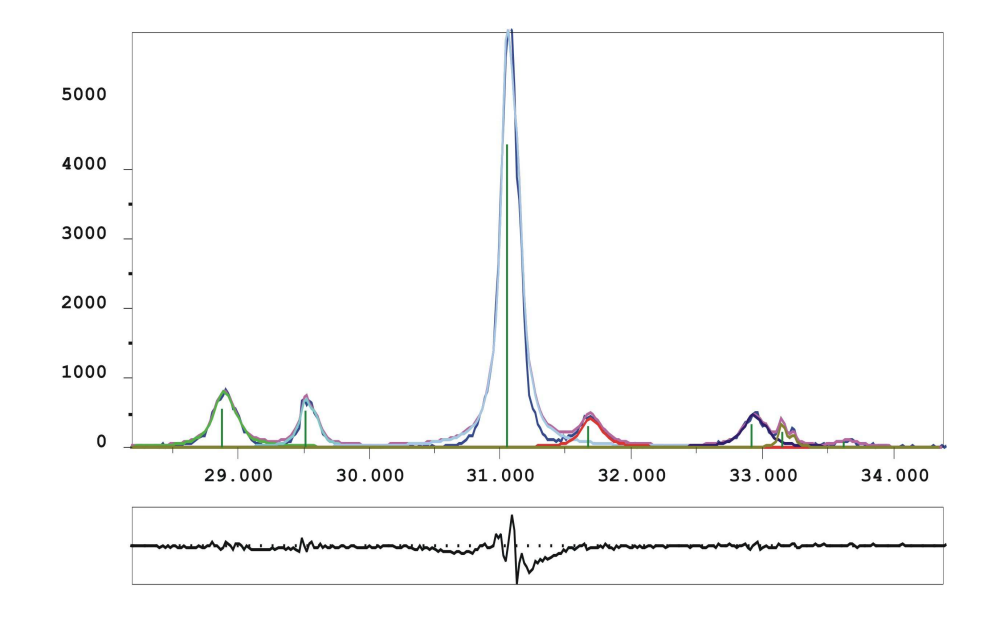

Профильный анализ –определение положения <sup>и</sup> интенсивностей дифракционных максимумов (рефлексов)

**Дифрактограмма:** *<sup>I</sup>***exp(2**<sup>θ</sup>**)**

**Профильный анализ:**

$$
I_{theor}(2\theta) = B(\theta) + \sum_{i} P_i(2\theta_i, I_i, H_i, 2\theta)
$$

**Цель уточнения:**

$$
\min \Phi = \sum_{k=1}^{k=N} w_k \Big( I_{\text{exp}}^k - I_{\text{theor}}^k \Big)^2
$$

$$
w_k = 1/I_{\text{exp}}, k - \text{homep} \text{ to the}
$$

**Уточняемые параметры:**

• **Функция фона** *B***(2**θ**) – полином**

 $\gamma$  exp  $\gamma$ 

- **Вид профильной функции** *P***(2**θ**-2**θ**i,** *H***,** *I***)**
- **Положение2**θ**i для каждого рефлекса** *i*
- **Полуширина** *FWHM***<sup>i</sup> для каждого рефлекса** *i*
- **Интенсивность***I***i для каждого рефлекса** *i*

# 2.1 Профильный анализ. Форма рефлекса.

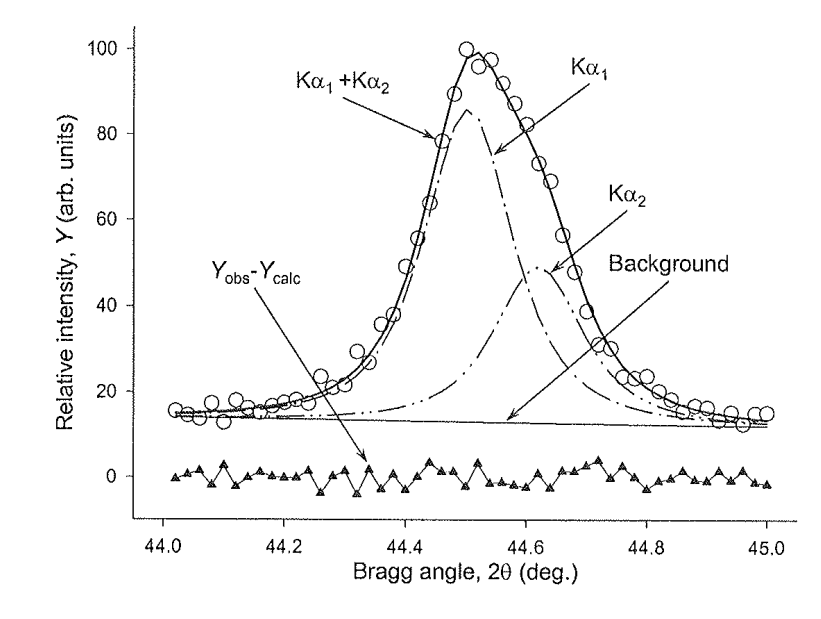

**Форма рефлекса может быть описана строго:**  $PSF(2\theta)$  $= \Omega(2\theta) \otimes \Lambda(2\theta) \otimes \Psi(2\theta) + B(2\theta)$ **где:**

- *PSF* **– Peak Shape Function**
- •*B***(2**θ**) – функция фона**
- Ω(2θ) **– Инструментальная функция**
- $\bullet$   $\Lambda$ (2<del>0</del>) Спектр источника (например  $K\alpha$ <sub>1+2</sub>)
- Ψ(2θ) **– Функция образца**

Обычно для исключения процедуры свертки используют аппроксимирующие аналитические функции:

- **Функция Гаусса**
- **Функция Лоренца**
- **Функция Войта (псевдо-Войт)**
- **Функция Пирсона**

Обычно профильные функции нормированы на 1, тогда:  $P_i(I_i, H_i, 2\theta_i, 2\theta) = I_i \times P(H_i, x), x = \frac{2\theta - 2\theta_i}{H_i} \Rightarrow \int_{-\infty}^{+\infty} P(H_i, x) dx = I_i \int_{-\infty}^{+\infty} P_i(H_i, x) dx = I_i$ Отсюда интенсивность рефлекса ≡ площадь рефлекса.  $G(x) = \frac{C_G}{\sqrt{\pi}H} \exp(-C_G x^2), C_G = 4 \ln 2 \sum_{\substack{S \ \text{prime} \\ \text{prime}}}^{7} \sum_{\substack{H_a = H_c \\ \text{prime}}}^{3 \text{decb.}}$ <br>  $G(x) = \frac{C_G}{\sqrt{\pi}H} \exp(-C_G x^2), C_G = 4 \ln 2 \sum_{\substack{S \ \text{prime} \\ \text{prime}}}^{7} \sum_{\substack{S \ \text{prime} \\ \text{prime}}}^{7} \sum_{\substack{H_a \\ \text{prime} \\ \text{prime}}}^{9}$ Функция Гаусса Функция Лоренца  $L(x) = \frac{C_L^{1/2}}{\pi I} \left(1 + C_L x^2\right)^{-1}, C_L = 4$  $0 27.2$  2 $\theta$   $27.3$ 26.8  $27.1$ 26.7 26.9  $2\theta$ 

«Хвосты» L(x) намного «длиннее»!

#### **Зачастую необходимо использовать промежуточные функции:**

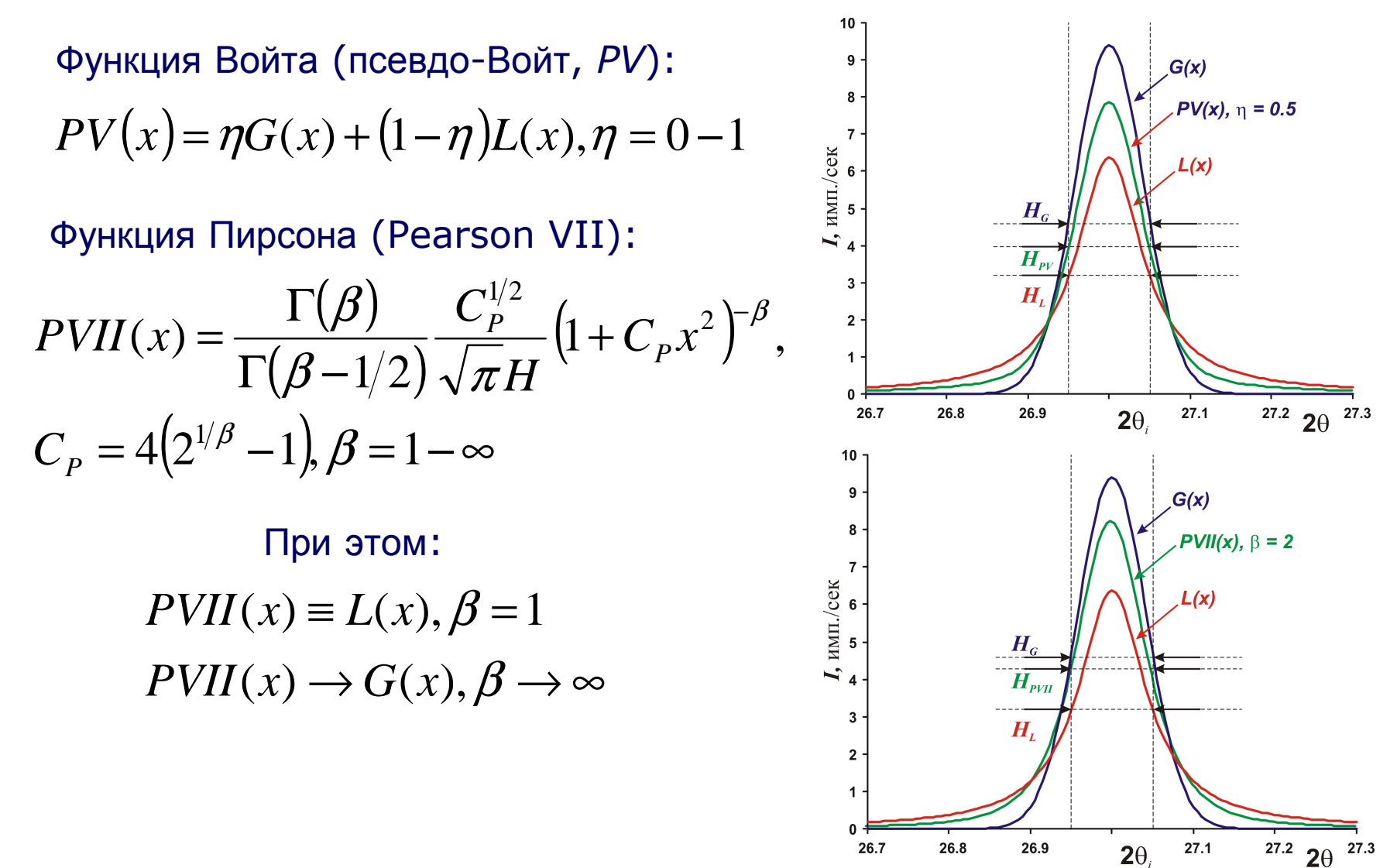

# **Рефлексы обычно асимметричны (до ~ 30°2**θ**):**

Простейший метод учета асимметрии:

 $P_{asym} = P \times \left(1-\alpha \frac{x \times |x|}{\tan \theta}\right)$  или несколько более сложный метод FCJ<br>(Finger-Cox-Jephcoat)

 $2\theta$ 

#### **Split-PVII(x): учет асимметрии рефлекса:**

**Для правой <sup>и</sup> левой частей пика**  $\mathbf{g}$ Split-PVII(x) **отдельно уточняются:**  $PVII(x)$ **Обычно:Hleft <sup>и</sup> <sup>H</sup>right**  $\frac{1}{4}$  HMII./CeK β**left <sup>и</sup>** β**right Hleft <sup>&</sup>gt;Hright,** β**left <sup>&</sup>lt;** β**right**  $H_{\text{left}}\beta_{\text{left}}$  $H_{\text{right}} \beta_{\text{right}}$ **Уточнение асимметрии (Split-PVII)**   $3<sup>1</sup>$  $H, \beta$  $H.\beta$ **возможно <sup>и</sup> необходимо**  $\overline{2}$ **для сильных рефлексов <sup>с</sup> <sup>2</sup>**<sup>θ</sup> **< 30°**  $\mathbf{1}$  $27.2$  20  $27.3$ 26.7 26.8 26.9  $27.1$ 

При работе с полихроматическим излучением профильная функция усложняется:  $P_i(I_i, H_i, 2\theta_i, 2\theta) = I_i \times (P(H_i, x^{\alpha 1}) + 0.498 P(H_i, x^{\alpha 2}))$ ,  $K\alpha_i / K\alpha_i = 0.498$ 

При этом положения рефлексов связаны друг с другом:

$$
\frac{\sin \theta_{\alpha 1}}{\sin \theta_{\alpha 2}} = \frac{\lambda_1}{\lambda_2} = \frac{1.5406A}{1.5443A} = 0.9976
$$

Обычно в программах для профильного анализа имеется ВОЗМОЖНОСТЬ УТОЧНЕНИЯ ДЛЯ полихроматического излучения (например, опция Fit  $K\alpha_2$  в **WinXPow)** 

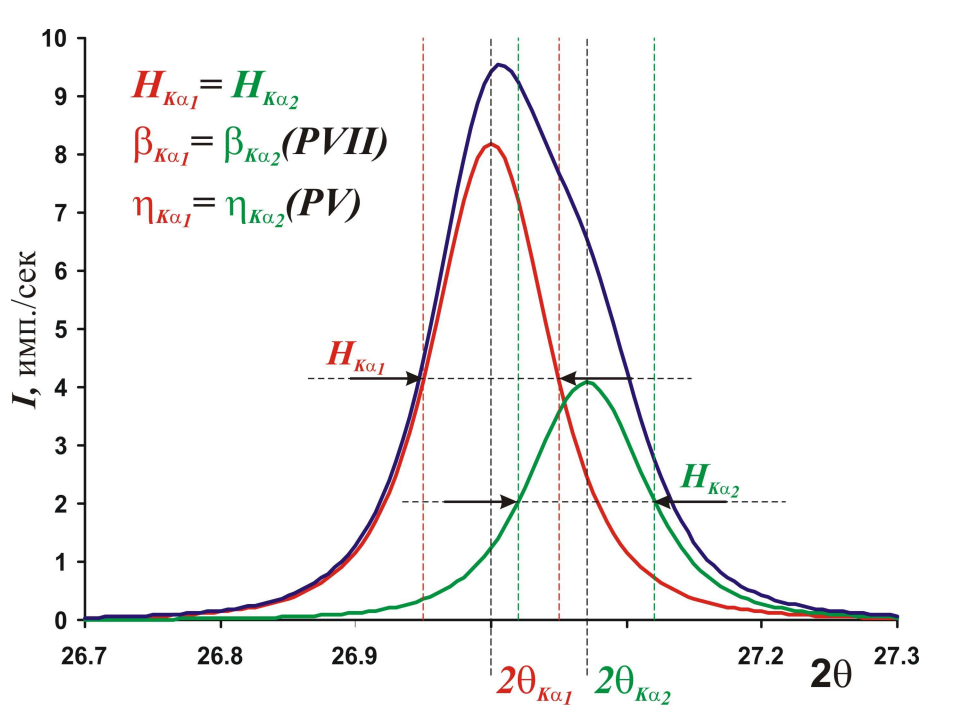

# 2.2 Аппроксимирующие функции.

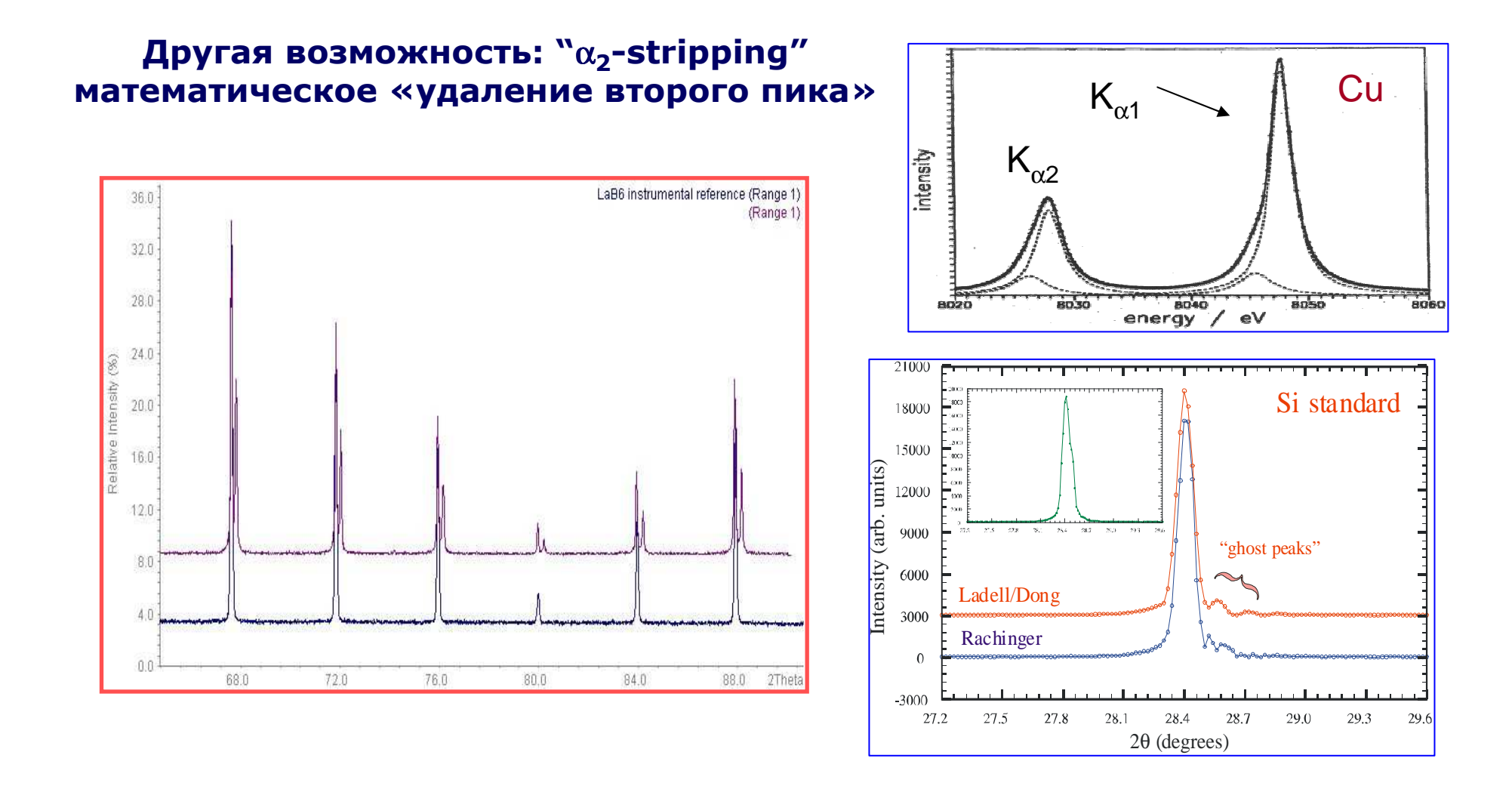

**Полуширины рефлексов <sup>и</sup> параметры, связанные <sup>с</sup> формой могут уточняться <sup>в</sup> виде угловой зависимости:**

$$
H_G = \sqrt{W + V \tan \theta + U \tan^2 \theta}
$$

$$
H_L = \frac{LX}{\cos \theta} + LY \tan \theta
$$

Для функции PV:

$$
\eta = \eta_0 + \eta_1(2\theta) + \eta_2(2\theta)^2
$$

Для функции PVII:

 $H_{PVII} = \sqrt{W} + V \tan \theta + U \tan^2 \theta$ 

$$
\beta = \beta_0 + \frac{\beta_1}{2\theta} + \frac{\beta_2}{2\theta^2}
$$

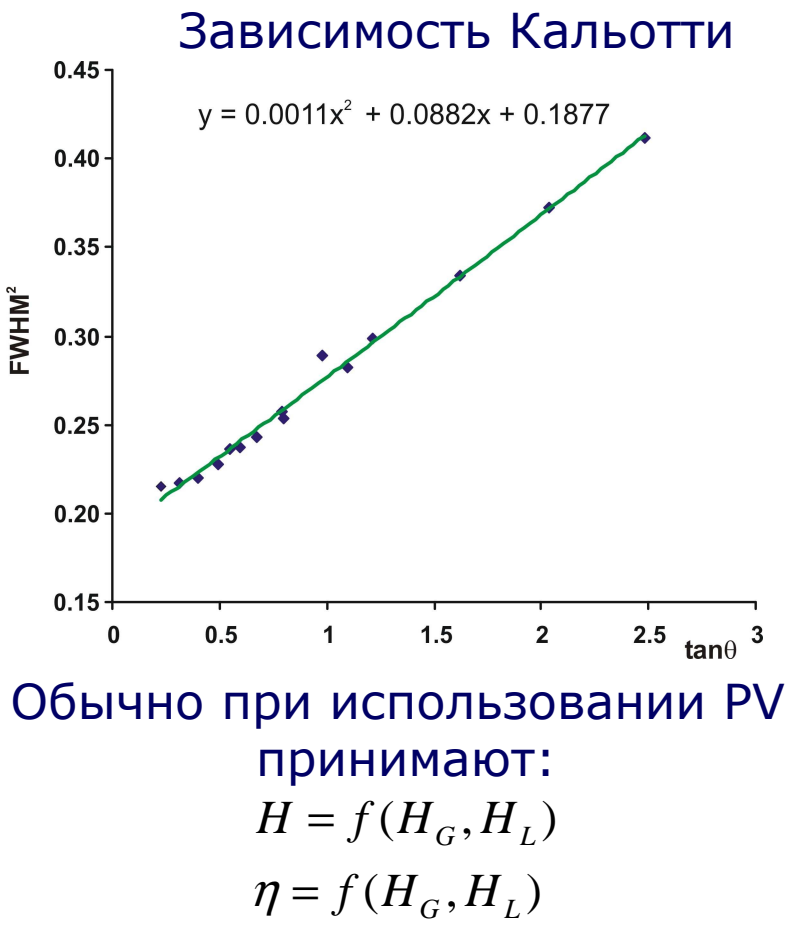

 **<sup>В</sup> WinXPow -** *H* **уточняется по Кальотти для группы рефлексов (или отдельно для каждого рефлекса),** <sup>η</sup> **уточняется без угловой зависимости для группы рефлексов.**

# 2.3 Уточнение фона

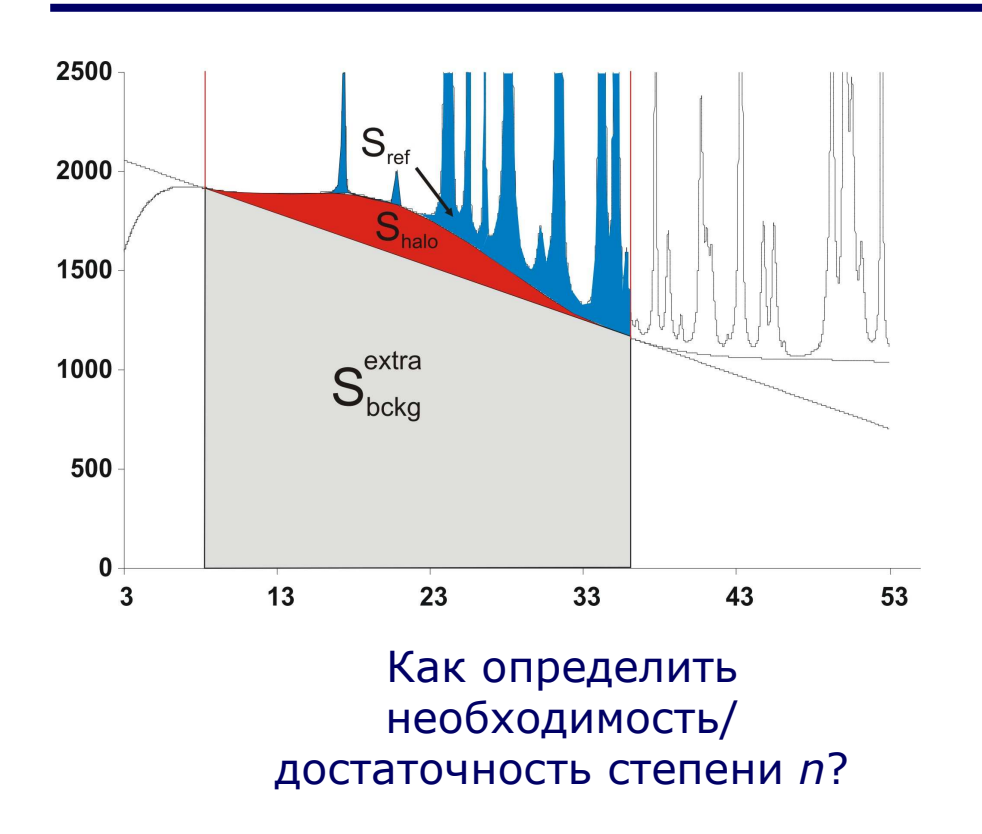

**1. Фоновая кривая не описывает рефлексы** ☺ **2. Все коэффициенты, кроме последнего, > 3s. 3. Последний, очевидно, при этом лишний.**

Фон обычно уточняют <sup>в</sup> виде гладкого полинома степени *<sup>n</sup>*

Варианты полиномиальных функций:

- **Обычный полином (***<sup>a</sup>***0+***a***1tan**<sup>θ</sup> **+...)**
- **Полиномы Чебышева**
- **Полиномы Лежандра**
- **Cos-GSAS полиномы**
- **Все они хороши (особенно**

**для простого фона).**

<sup>В</sup> WinXPow – полиномы Чебышева <sup>и</sup> простые степенные. Числокоэффицентов 1 – 10.

#### N - число точек на дифрактограмме

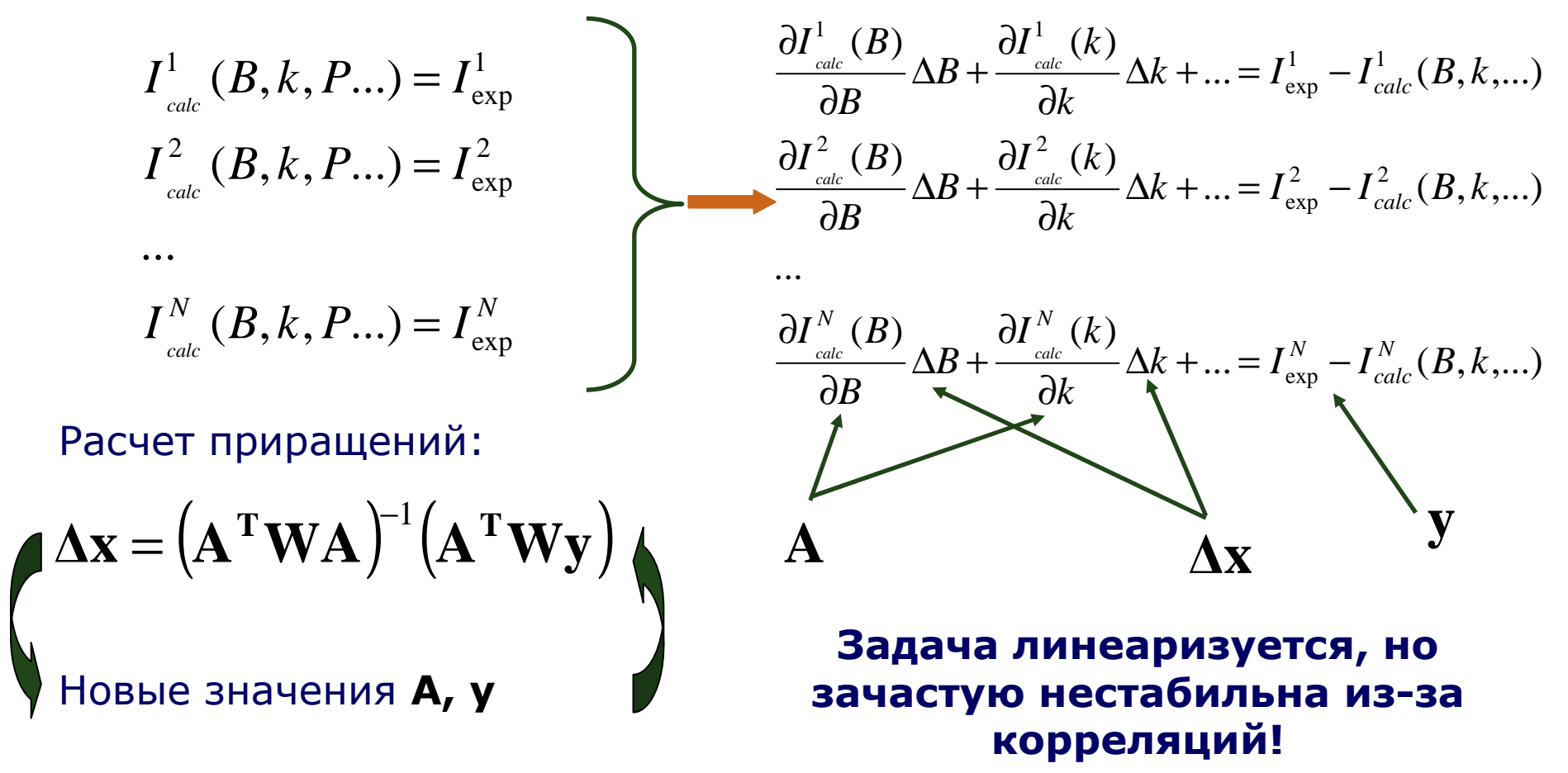

Иные методы решения вариационной задачи (Genesis, Maximal Enthropy) нормальная практика в профильном анализе

### 2.5 Критерии качества анализа

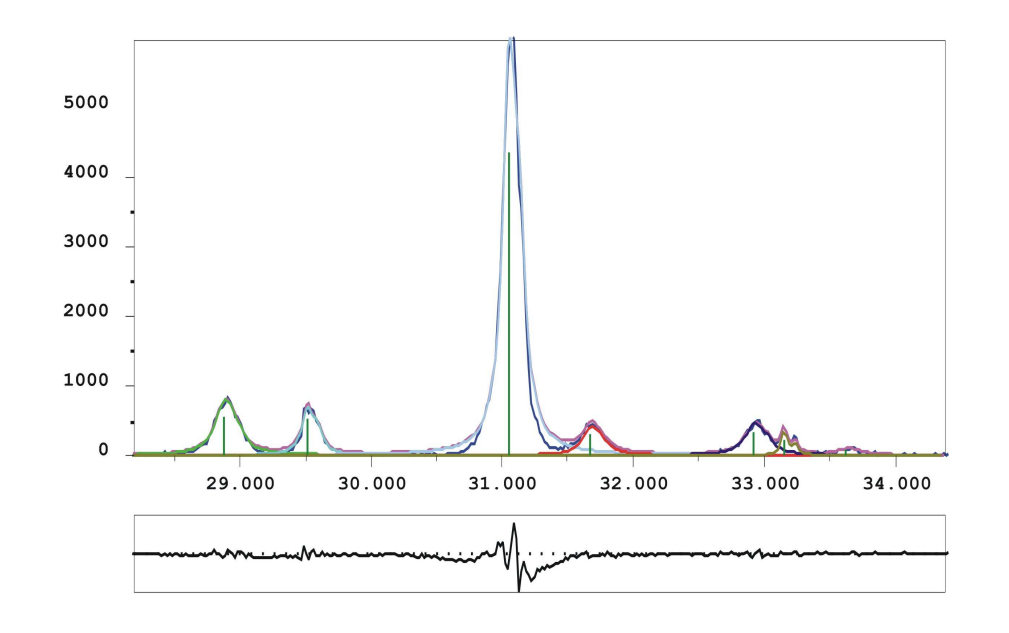

Критерии качества

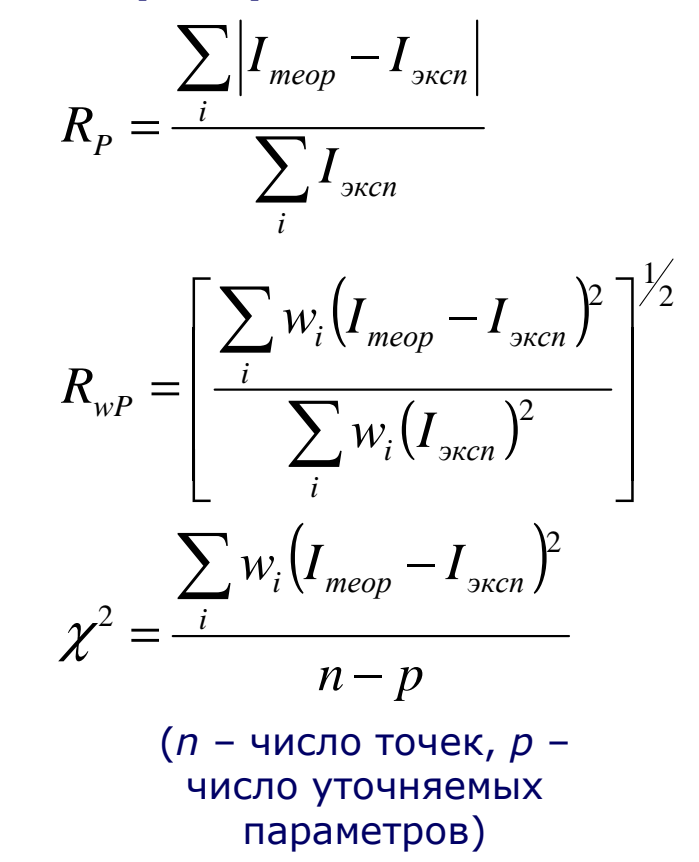

Наилучшая оценка качества уточнения - по виду разностной дифрактограммы!

Для качественной рентгенограммы  $R_p \sim 1 - 3$  %,  $\chi^2 = 0.8 - 2$ 

### 2.6 Некоторые практические аспекты.

#### **1. Оптимальный выбор профильный функции зависит от типа**

#### **дифрактометра.**

Обычный выбор: PV или PVIII для сильных рефлексов, L для слабых.

#### **2. При нестабильности задачи:**

Уменьшайте область уточнения.

По очереди фиксируйте переменные

Разбивайте рефлексы на группы

Уточняйте полуширину <sup>с</sup> угловой зависимостью (аккуратно!)

Проверьте фон!

**3. Не всегда, но часто – правильное число рефлексов <sup>в</sup> широко м**

**максимуме = лучшая сходимость**

- **4. Асимметрию на первых этапах не уточняйте.**
- **5. Лучший критерий качества анализа – разностная дифрактограмма.**

# 2.6 Некоторые практические аспекты.

#### Результат профильного анализа (файл \*.pft <sup>в</sup> WinXPow)

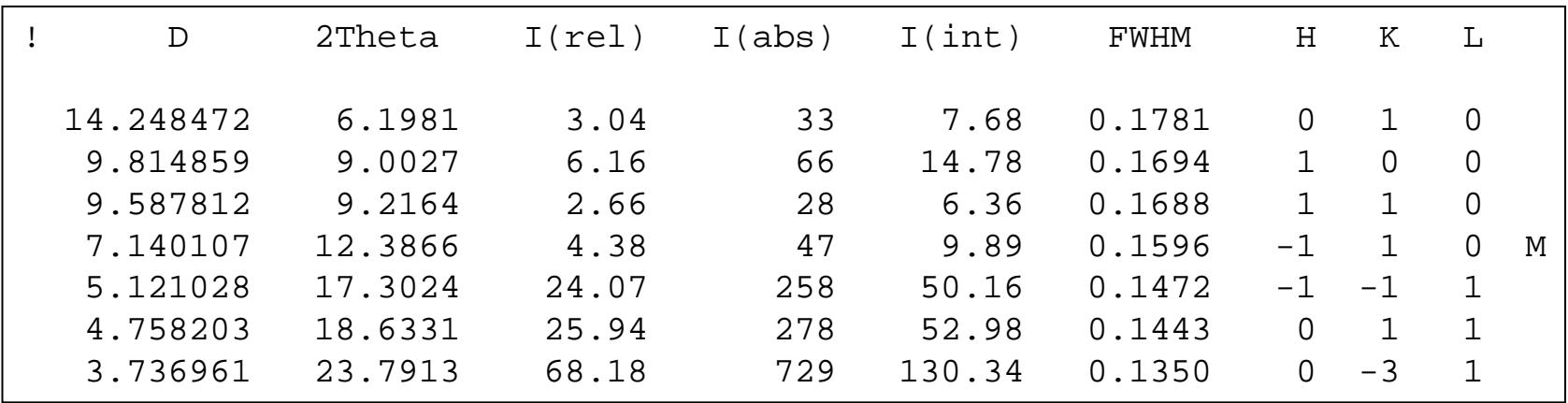

- 1. Межплоскостное расстояние
- 2. Угол <sup>2</sup> θ
- 3. Относительная интенсивность (%)
- 4. Абсолютная интенсивность (в максимуме, за вычетом фона )
- 5. Интегральная интенсивность
- 6. Полуширина
- 7. Индексы *h,k,l* после индицирования <mark>©</mark>

### Пример 1: комплекс STOE WinXPow

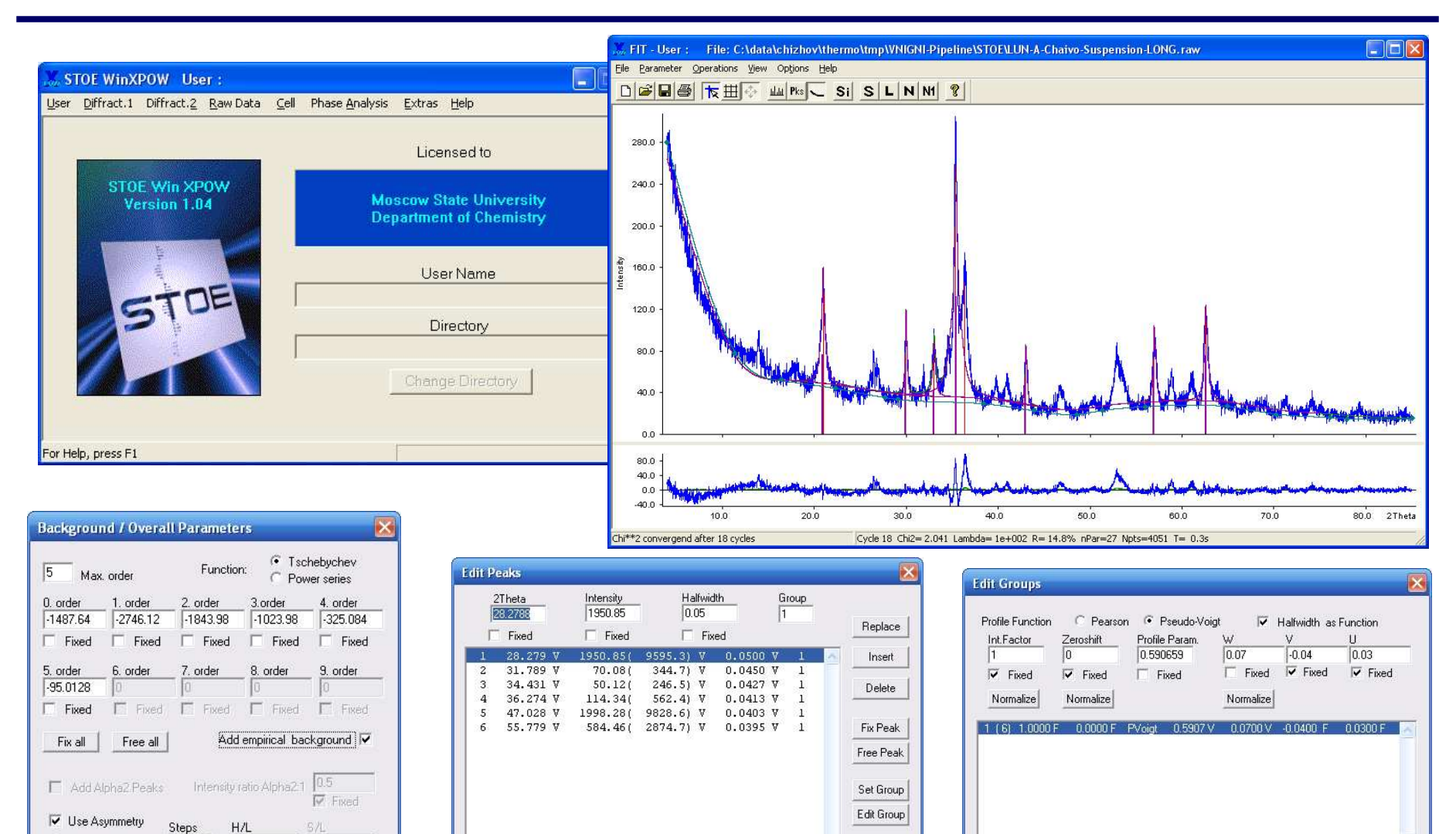

GoTo

 $OK$ 

Cancel

Delete

Reset

Replace

Insert

Delete

 $OK$ 

Fix Group

Cancel

Free Group

Подробное руководство на PXRD в разделе ФНМ 2012!

Fix all

Free all

Fix all

Free all

Fix all

Free all

 $F = (H/L + S/L)/2$  50

0K

C H/L, S/L

 $0.0225$ 

 $\overline{\triangledown}$  Fixed

Cancel

 $0.02$ 

**IV** Fixed

### Пример 2: программа Xfit

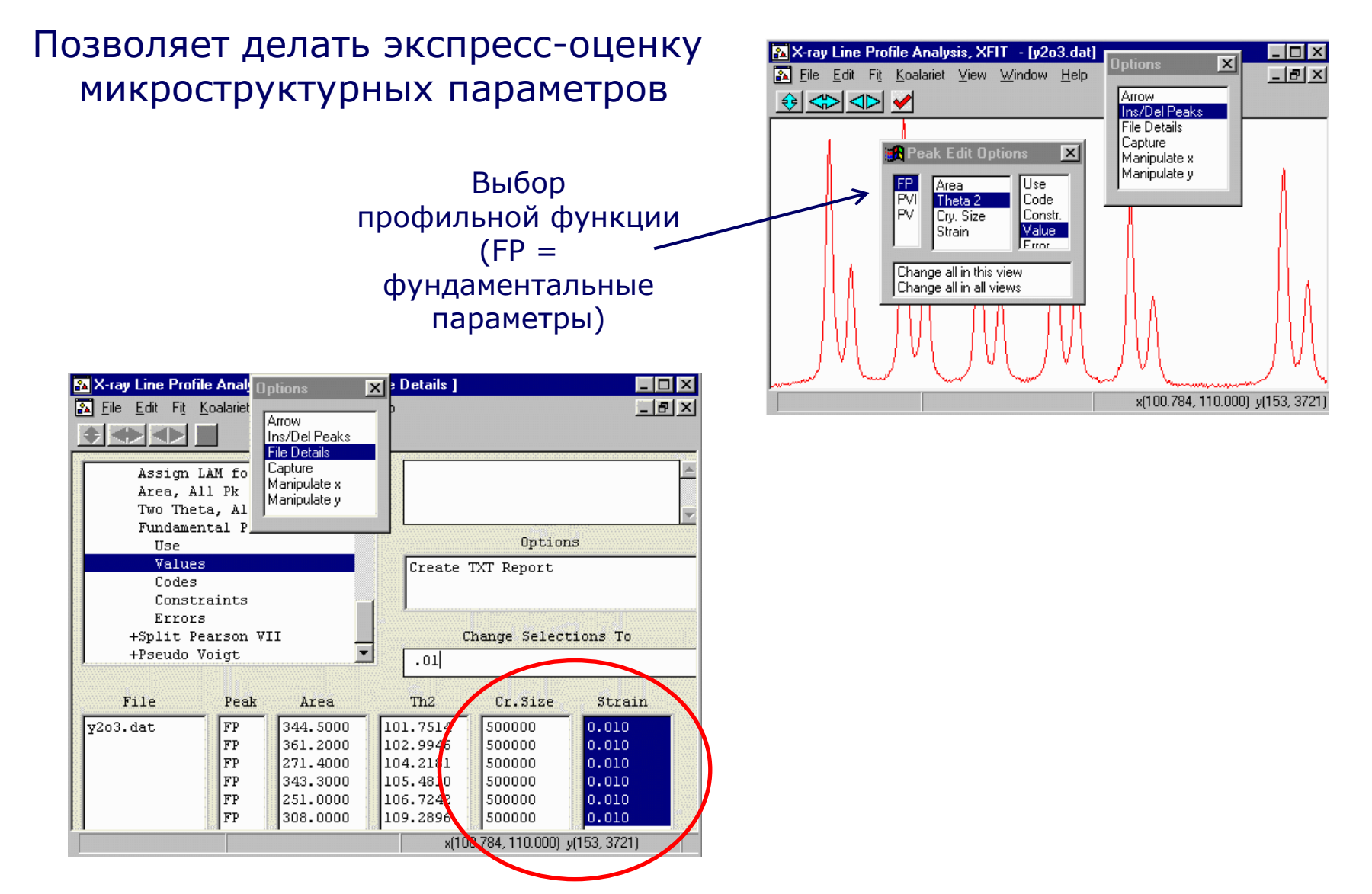

http://www.ccp14.ac.uk/tutorial/xfit-95/xfit.htm

#### **Самое важное <sup>в</sup> профильном анализе – практический опыт.**

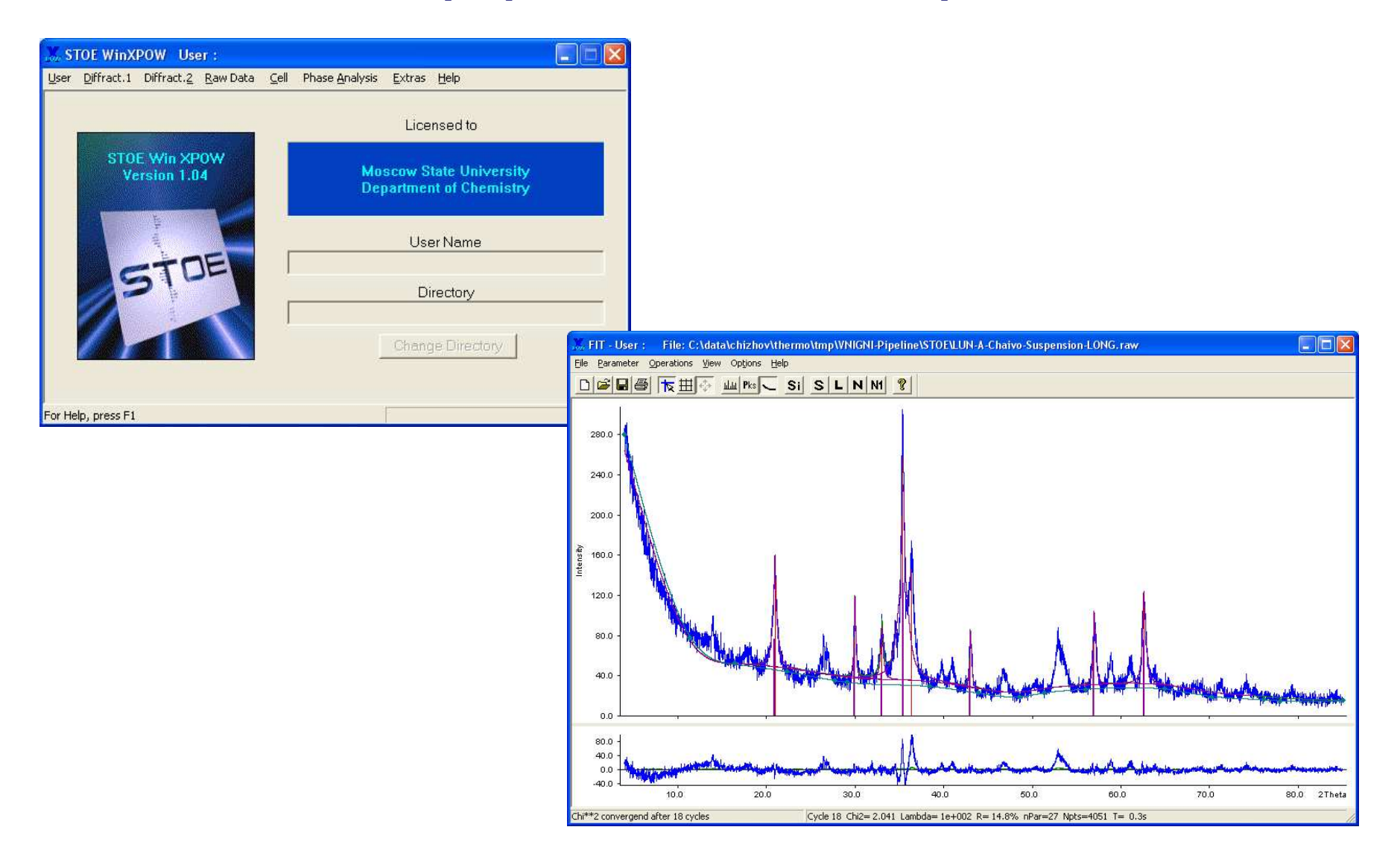